#### **Представление чисел в памяти компьютера**

*10 класс. Профильный уровень*

- Сегодня вы познакомитесь с алгоритмом представления целых чисел в компьютере;
- *Развивающая:* способствовать развитию у учащихся интереса к теоретическим основам фундаментальных наук – теории информатики и математических основ информационных технологий.
- *Воспитательная:* обеспечить условия для формированию у учащихся таких качеств как точность и внимательность.

# **Перевести числа**: 1.  $156_{10} = ?$ 2.  $1110_2$  =  $?$ <sub>10</sub>

На выполнение задания 2 мин.

# **Проверка** 1.  $156_{10} = 10011100_2$ 2.  $1110_2 = 14_{10}$

Выполнить действия в двоичной системе счисления

- $\Box$  10011100-110000=
- $\Box$  1101100+11100=
- $\Box$  111101 -1001011=

На выполнение задания 2 мин.

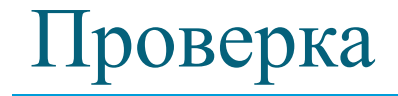

**1101100**  $\Box$  +11100 **10001000**   10011100  $\sqrt{2 - 110000}$ 0 1101100

#### **Учебная задача:**

- ⚪ научиться записывать целые отрицательные числа в машинных кодах,
- ⚪ использовать полученные знания при сложении чисел с разными знаками.

#### Целые числа в памяти компьютера

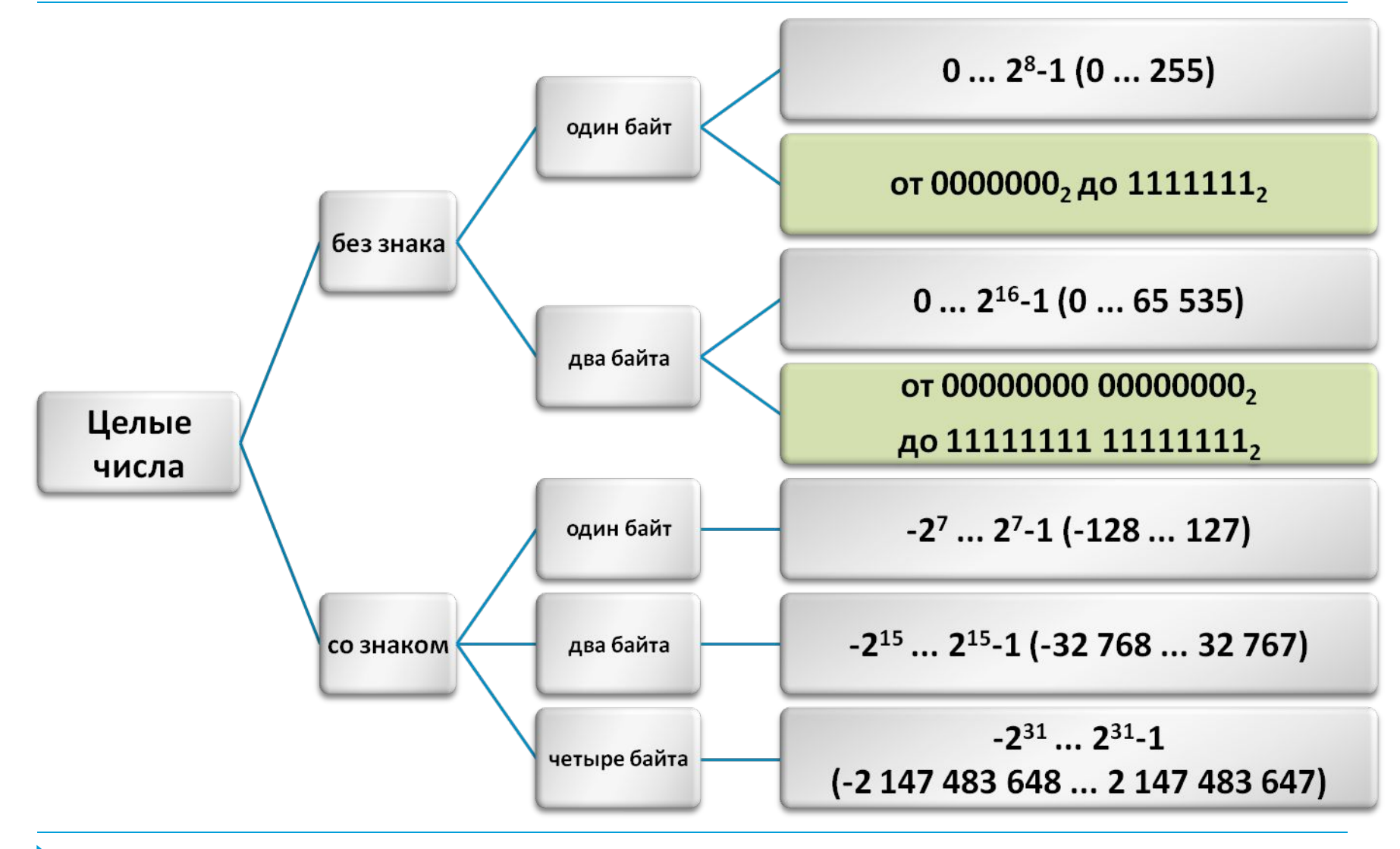

# **Представление чисел в формате с фиксированной запятой**

- **Для хранения целых неотрицательных чисел отводится одна ячейка памяти (8 бит).**
- **Минимальное число 00000000**
- **Число в n-разрядном представлении**  $2^n - 1$
- **Максимальное число 2<sup>8</sup> -1=25510 или 11111111**

## Числа без знака

**□ Число 39<sub>10</sub> = 100111 <sub>2</sub> в <b>однобайтовом** формате:

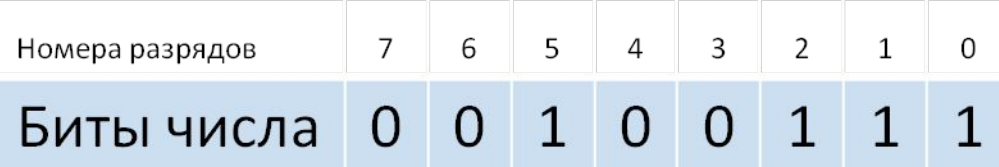

## □ Число 39<sub>10</sub> = 100111 <sub>2</sub> в **двубайтовом** формате:

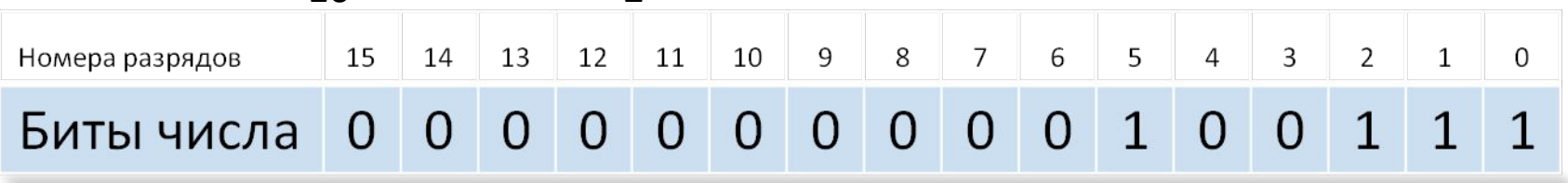

□ Число 65 535<sub>10</sub> = 11111111 111111111<sub>2</sub> в **двубайтовом** 

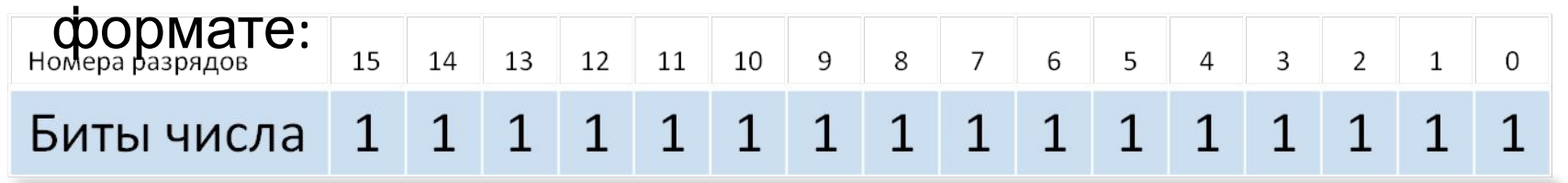

**Хранение целых чисел со знаком**

# **Для хранения отводится 1 или 2 ячейки памяти (8 или 16 бит) Старший (левый) разряд отводится под знак.**

#### Числа со знаком

#### **Если самый левый (старший) разряд содержит информацию о знаке числа**

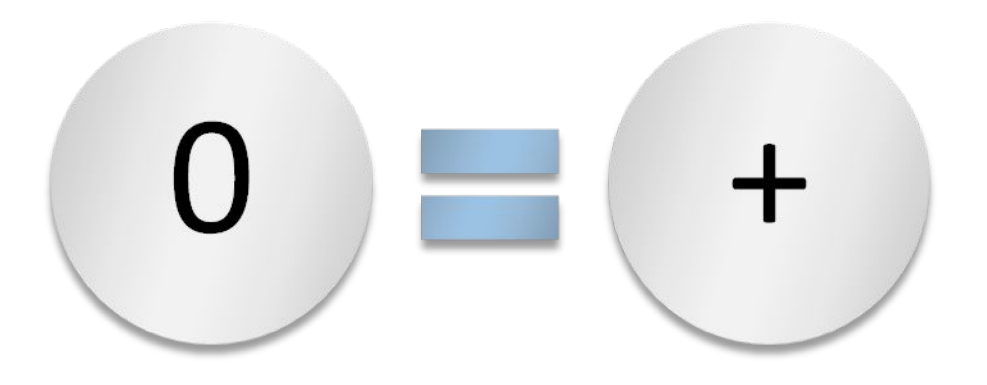

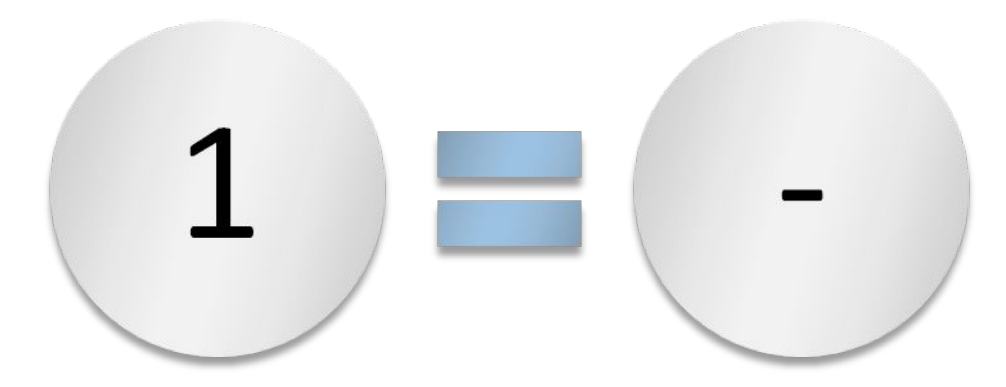

#### Формы записи целых чисел со знаком

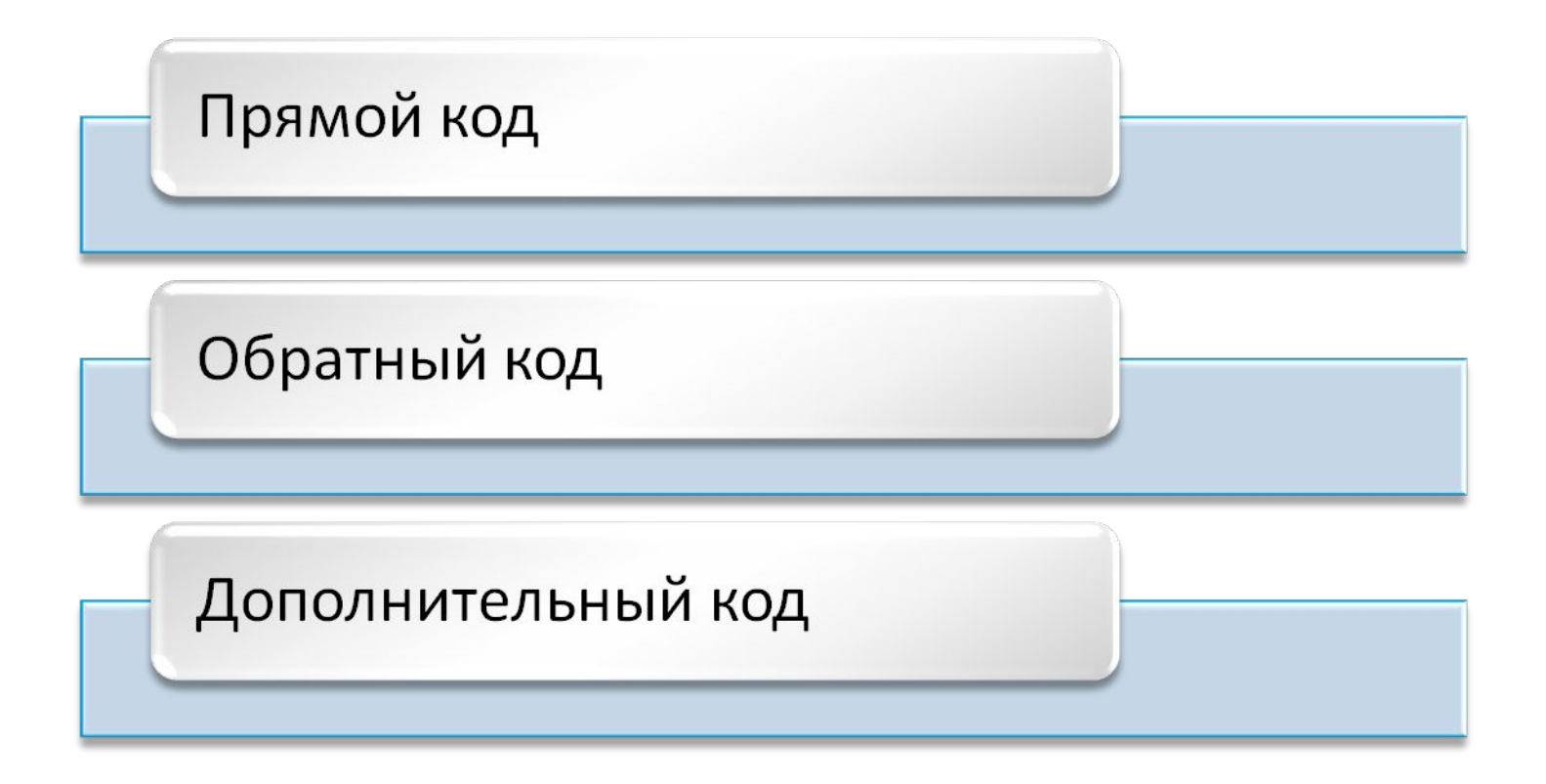

#### **Прямой код числа**

## **Это -представление в компьютере положительных чисел с использованием формата «знак – величина».**

*Пример: 2002*<sub>10</sub>=11111010010<sub>2</sub>

*В 16-ти разрядном представлении*

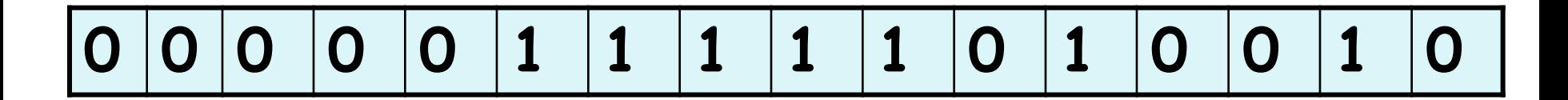

# **При представлении целых чисел в n-разрядном представлении со знаком максимальное положительное число**  $A=2^{n-1}-1$

#### Формы записи чисел целых чисел со знаком

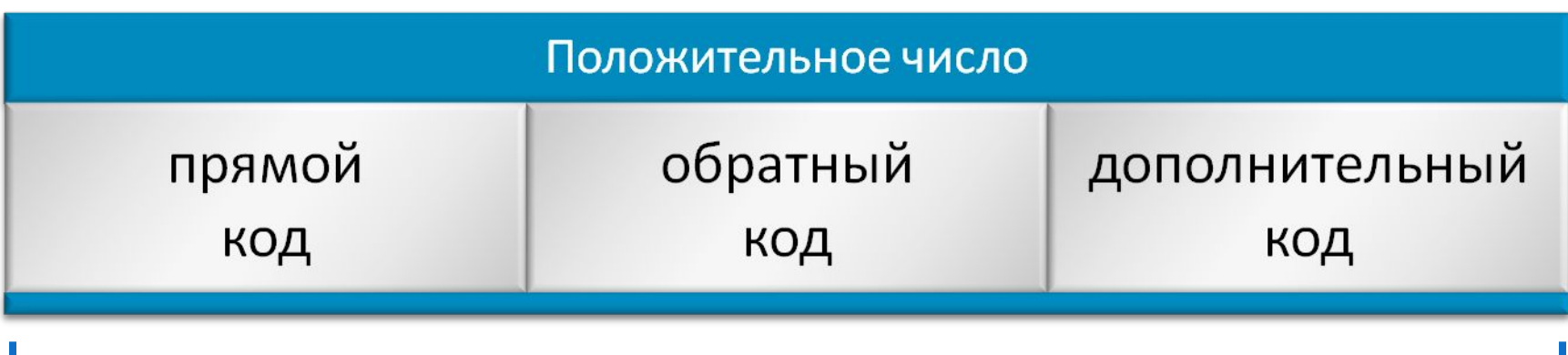

имеют одинаковое представление

Число 
$$
19_{10} = 10011_2
$$

**прямой, обратный и дополнительный**

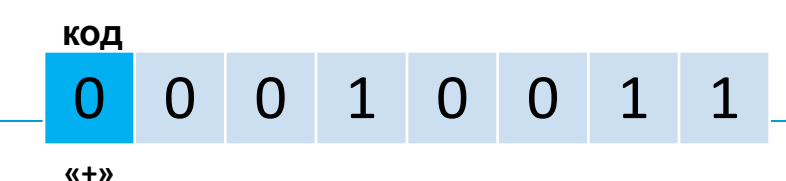

**Число 12710=11111112**

**прямой, обратный и дополнительный**

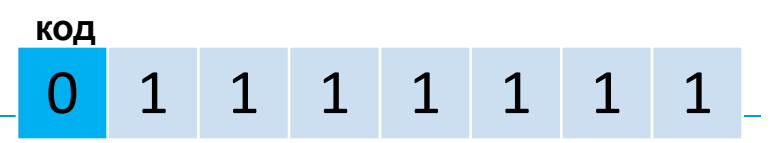

#### Формы записи чисел целых чисел со знаком

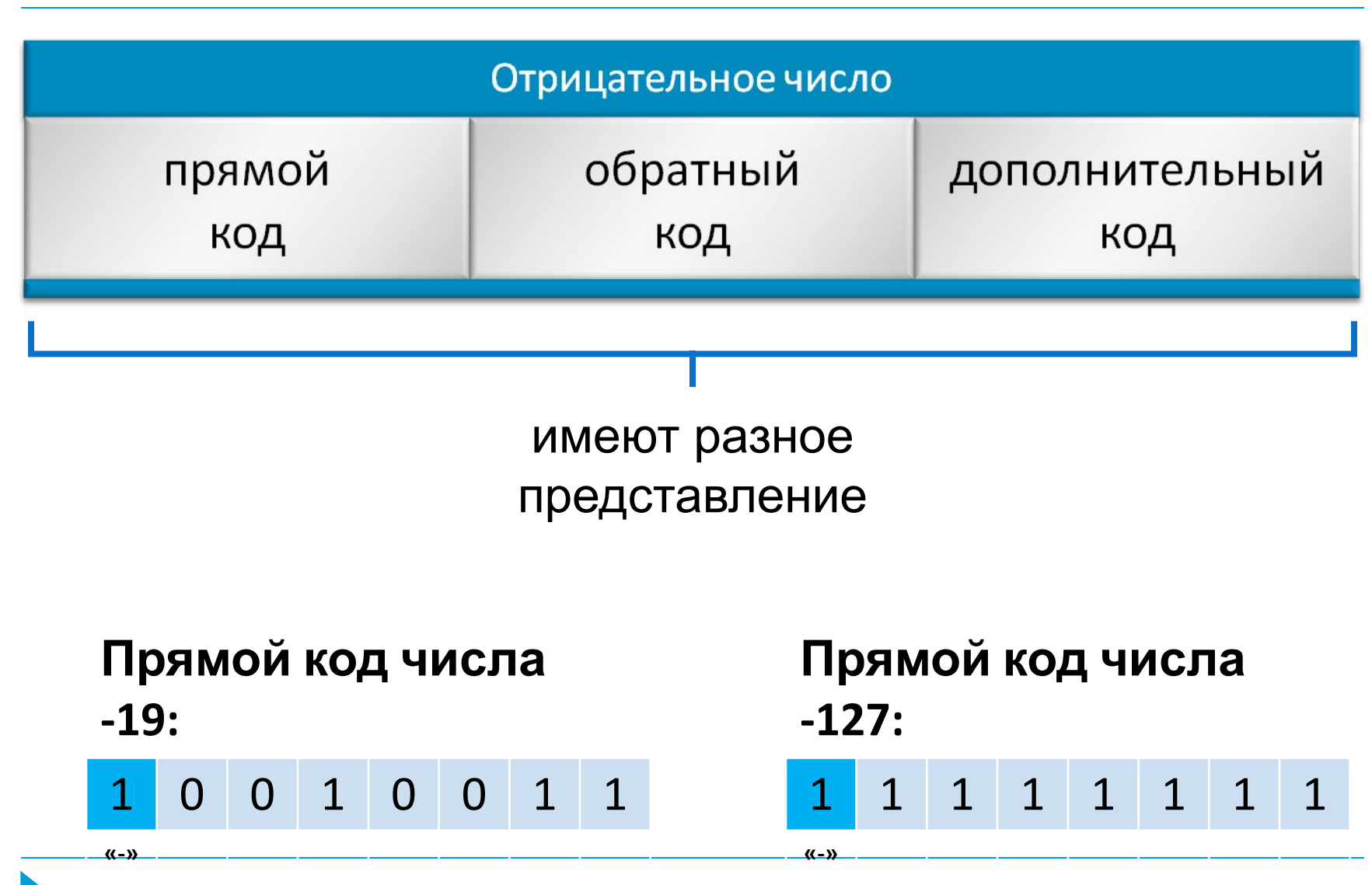

#### Формы записи чисел целых чисел со знаком

 **Обратный код** получается инвертированием всех цифр двоичного кода абсолютной величины числа, включая разряд знака: *нули заменяются единицами, а единицы – нулями*. **Число -19: Число -127:**

**Код модуля числа: 0 0010011 Обратный код числа: 1 1101100** **Код модуля числа: 0 1111111**

**Обратный код числа: 1 0000000**

1 1 1 0 1 1 0 0 **«-» Дополнительный код** получается **«-»** образованием 1 0 0 0 0 0 0 0 обратного кода с последующим прибавлением единицы к его младшему разряду.

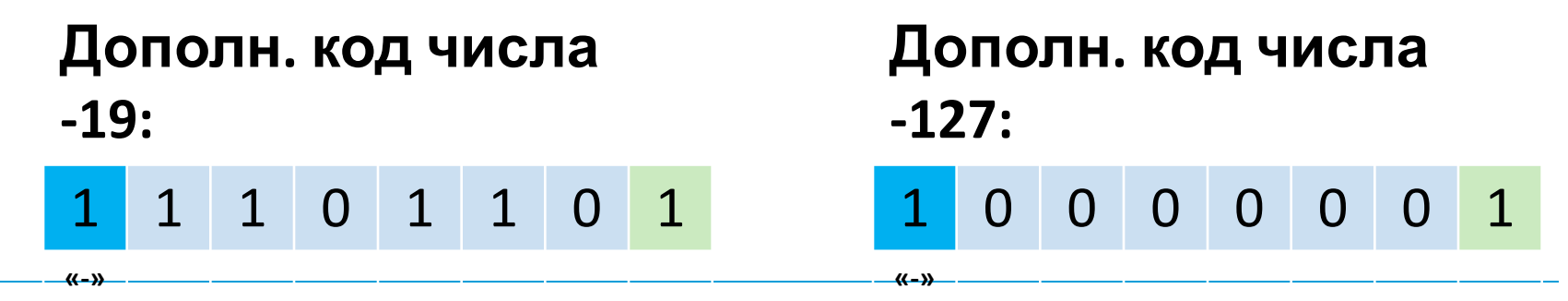

## **Дополнительный код**

- **Используется для представления отрицательных чисел**
- **Позволяет заменить арифметическую операцию вычитания операцией сложения, что упрощает работу процессора и увеличивает его быстродействие.**
- **Дополнительный код отрицательного числа А, хранящегося в n – ячейках, равен 2<sup>n</sup> -|A|**

В большинстве компьютеров операция вычитания не выполняется. Вместо неё производится сложение уменьшаемого с обратным или дополнительным кодом вычитаемого.

При сложении дополнительных кодов чисел А и В имеют место четыре случая.

#### □ 1) А и В положительные:

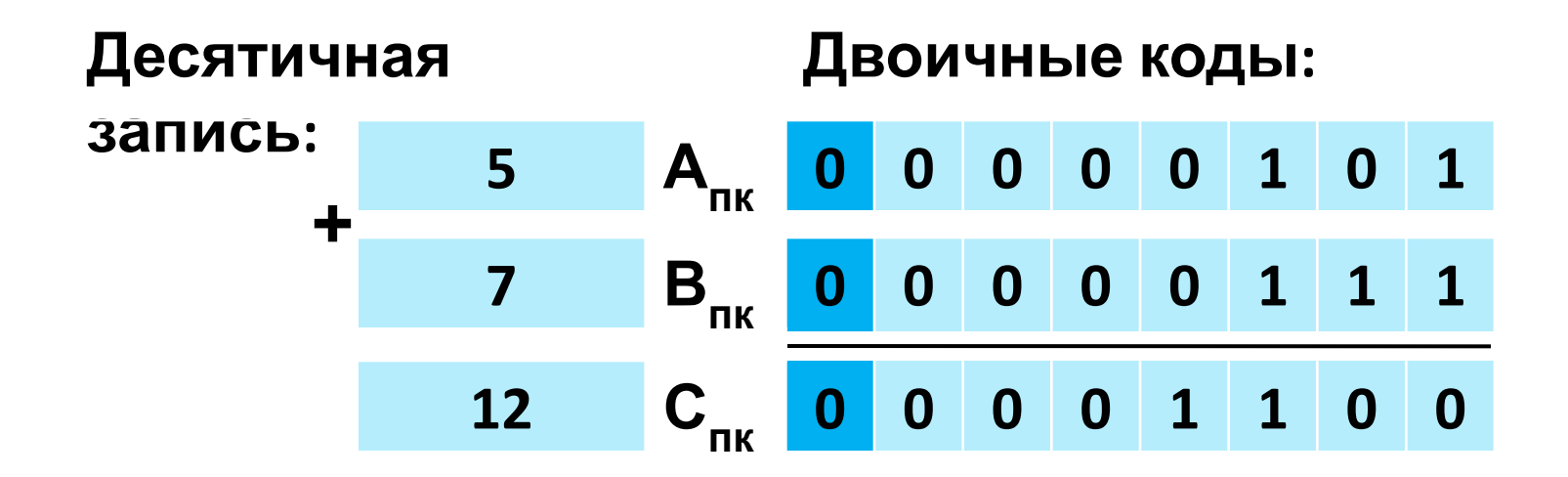

 $\Box$  2) А - положительное, В - отрицательное,  $|B| > |A|$ 

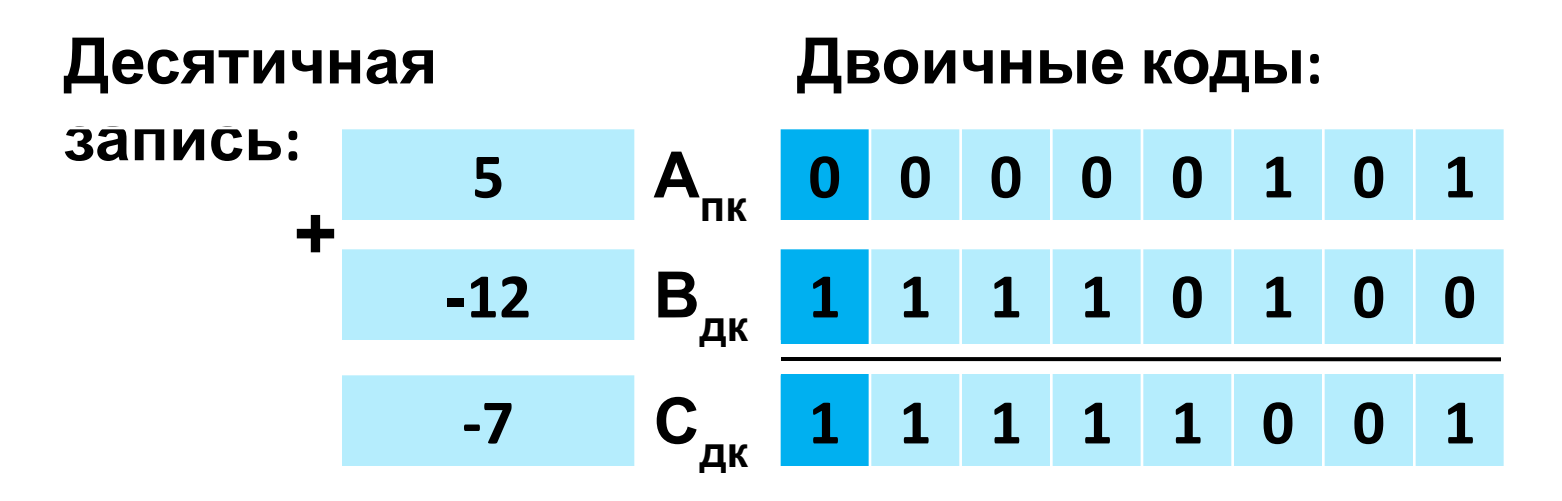

При переводе в прямой код биты цифровой части результата инвертируются и к младшему разряду прибавляется единица:  $10000110 + 1 = 10000111 = -7$ <sub>10</sub>

в 3) А - положительное, В - отрицательное,  $|B|<|A|$ 

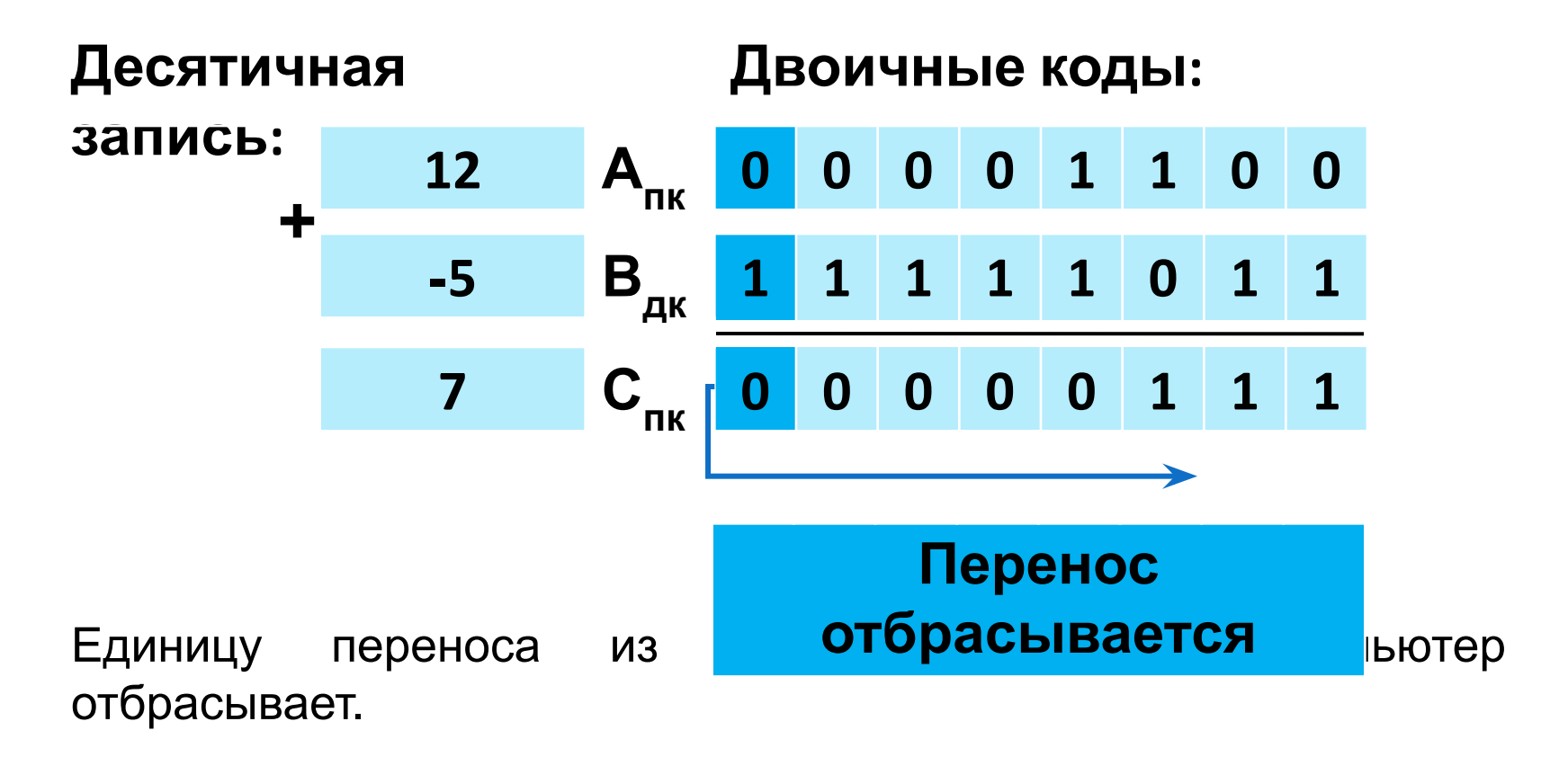

#### **[2014] А и В отрицательные**

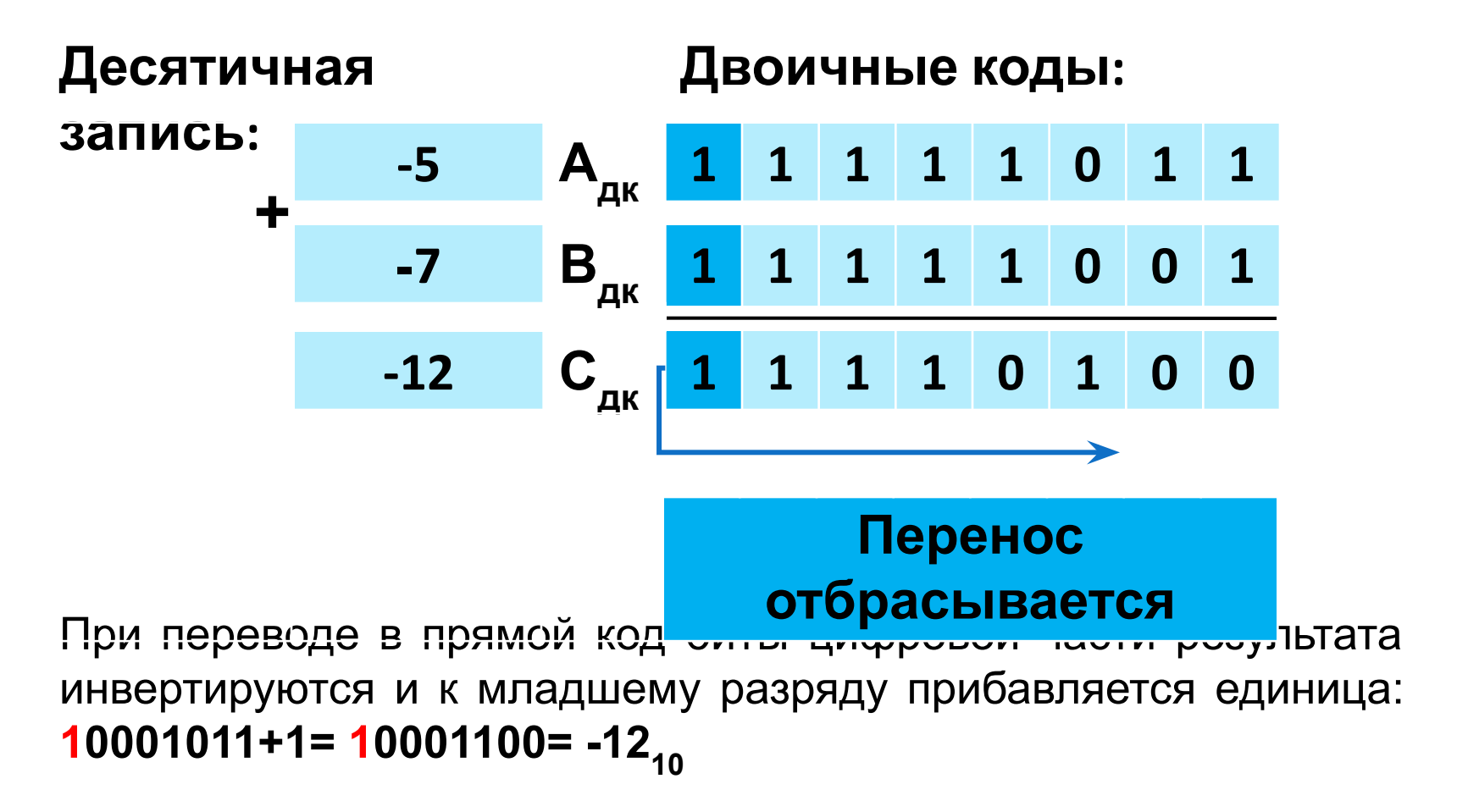

#### Целые числа в памяти компьютера

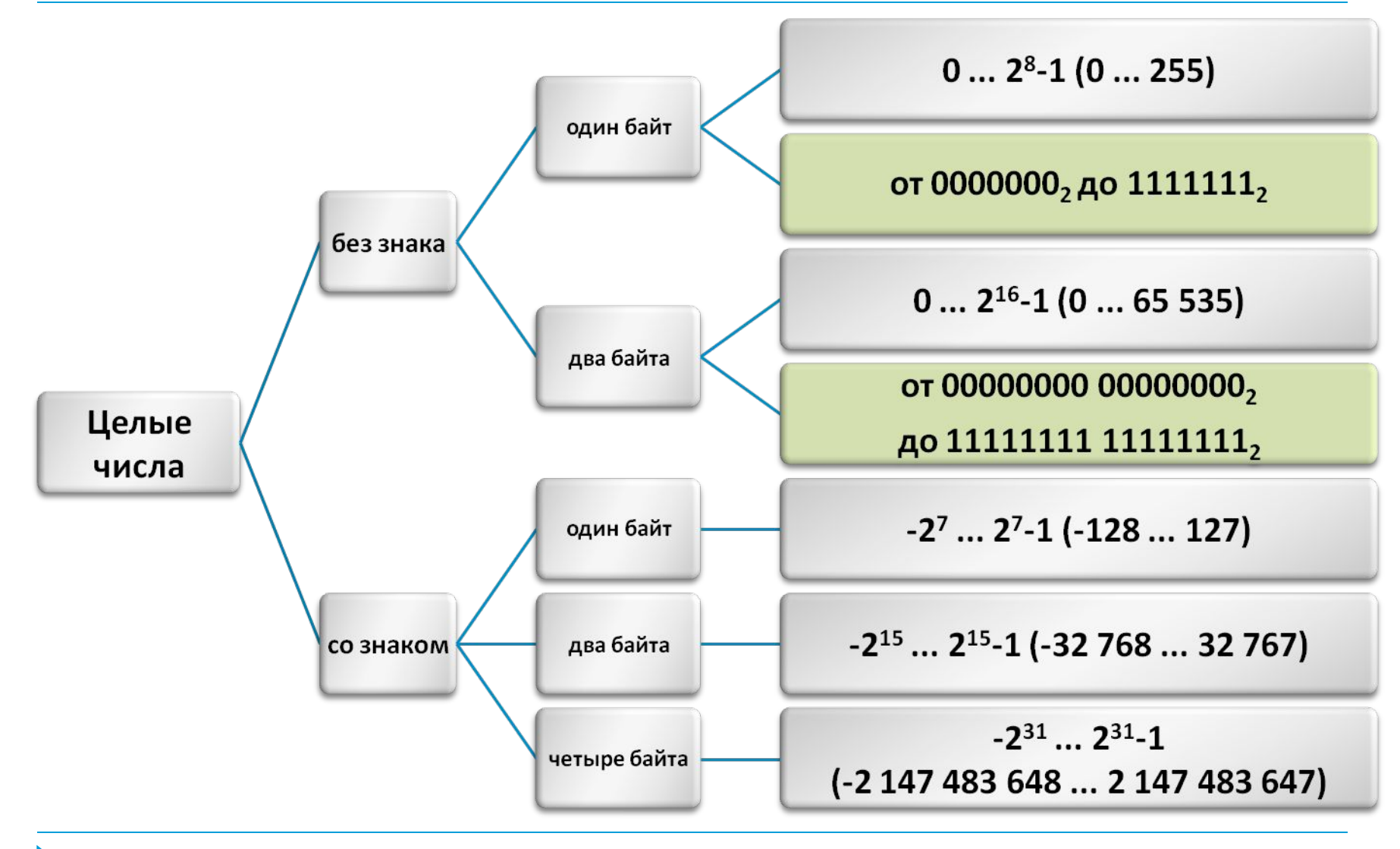

Вернемся к заданию №2.

# □ Решите данный пример  $\Box$  111101 -1001011

## Проверка

111101 П <u>-1001011</u>  $\Box$ 

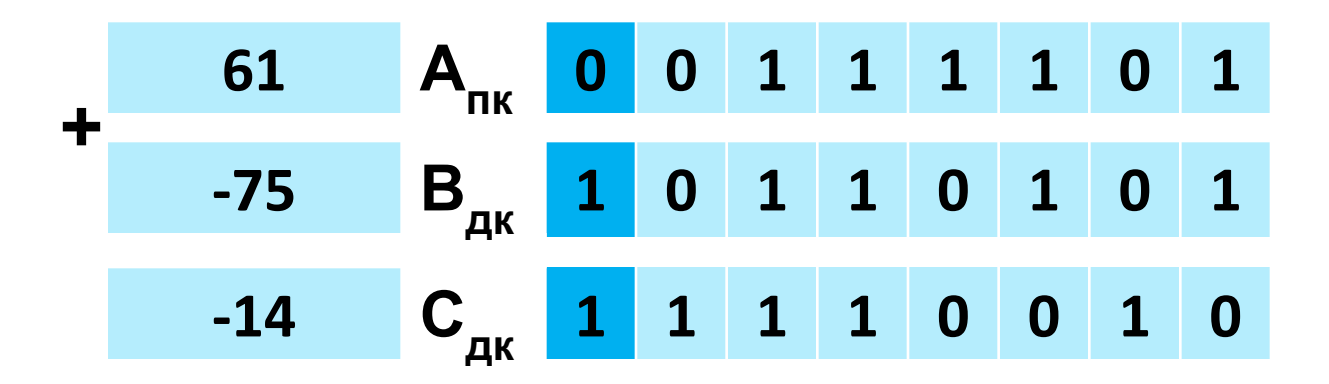

При переводе в прямой код биты цифровой части результата инвертируются и к младшему разряду прибавляется единица: 10001101 + 1 = 10001110= -14<sub>10</sub>

## **Упражнение 1**

# **Определить максимальное положительное число, которое может храниться в оперативной памяти в формате** *целое число со знаком в двухбайтном представлении***.**

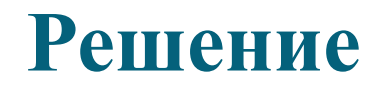

# $A = 2^{n-1} - 1$

# $A_{10} = 2^{15} - 1 = 32767_{10}$

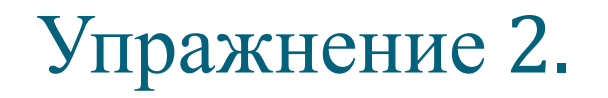

# **Получить 8-разрядный дополнительный код числа -52:**

#### Решение.

- **00110100 число |-52|=52 в прямом коде**
- **11001011 число -52 в обратном коде**
- **11001100 число -52 в дополнительном коде**

# Задание.

 Получить прямой, обратный и дополнительный коды для числа -536 в формате «Знак» – «величина» в 16-разрядном представлении Провести проверку решения на калькуляторе.

# Решение.

- модуль числа -536 будет равен 0000001000011000,
- **□ обратный код 1111110111100111,**
- дополнительный код 111110111101000.

- Проверка на калькуляторе.
- Ввести значение модуля числа -536, т. е. число 536 в строку ввода
- с помощью опционной кнопки **Bin** преобразуем это число, представленное в десятичной системе счисления, в двоичную систему, предварительно установив опционную кнопку **2 байта.**
- Нажав кнопку **Not** калькулятора, получим обратный код числа.
- прибавив к обратному коду двоичную единицу, дополнительный код.
- Получился окончательный результат

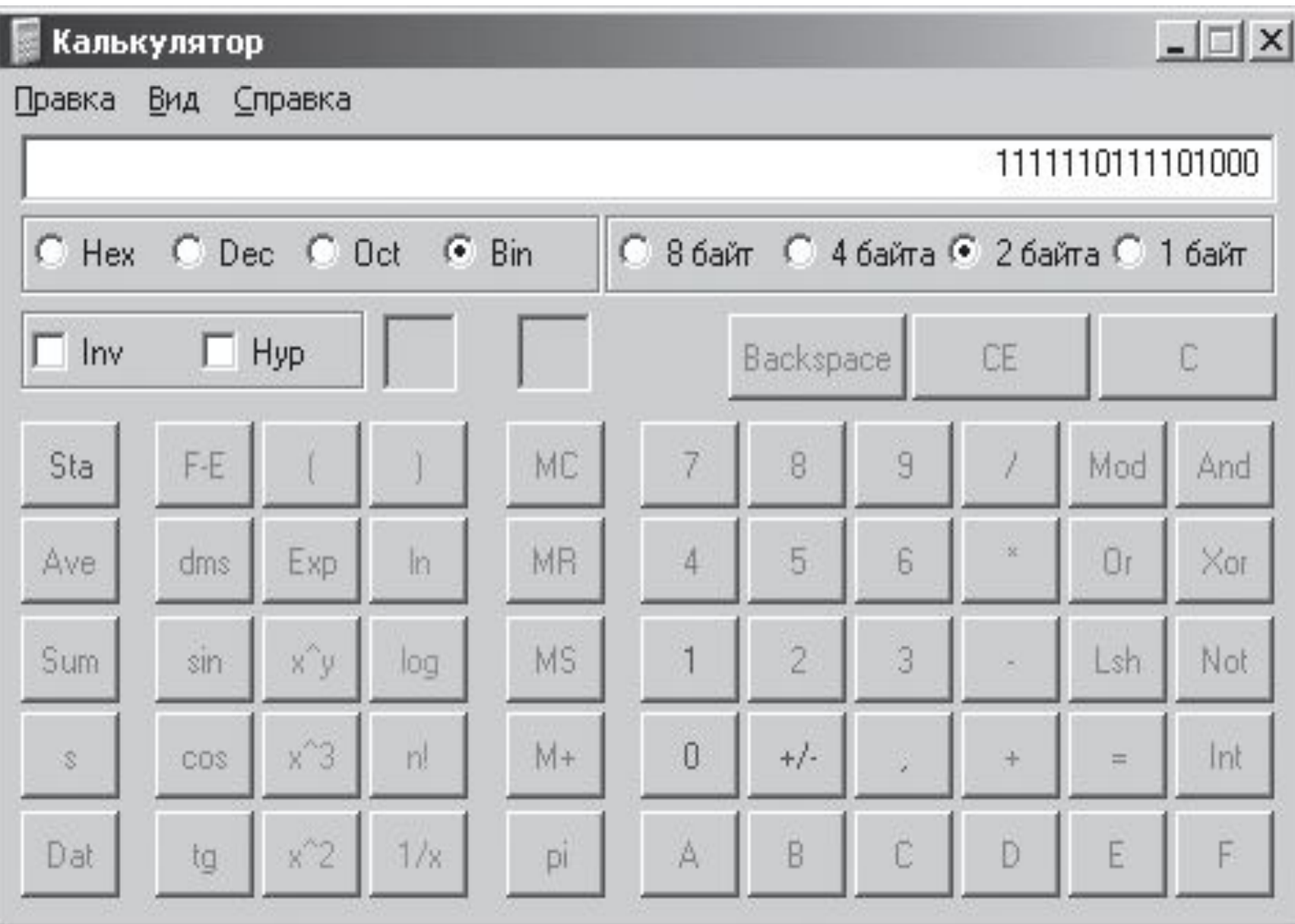

- Проверка на калькуляторе.
- Можно поступить еще проще: набрав на калькуляторе число -536 и активизировав кнопку **Bin**, получить дополнительной код этого числа в двоичной системе счисления.